# **PEMANFAATAN TEKNOLOGI** *MOBILE GEOGRAPHIC INFORMATION SYSTEM* **(GIS) BERBASIS ANDROID UNTUK INFORMASI PERSEBARAN KAWASAN KAMPUNG ADAT**

**(Studi Kasus: Kabupaten Sumba Timur, Provinsi Nusa Tenggara Timur)**

#### **SKRIPSI**

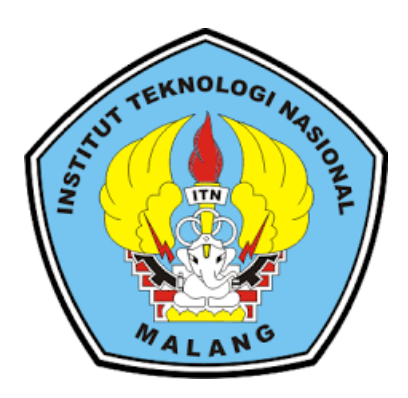

**Disusun Oleh: Rinaldy Filmon Pe Manno NIM. 1825050**

**PROGRAM STUDI TEKNIK GEODESI FAKULTAS TEKNIK SIPIL DAN PERENCANAAN INSTITUT TEKNOLOGI NASIONAL MALANG 2023**

#### **LEMBAR PERSETUJUAN SKRIPSI**

## PEMANFAATAN TEKNOLOGI MOBILE GEOGRAPHIC INFORMATION SYSTEM (GIS) BERBASIS ANDROID UNTUK INFORMASI PERSEBARAN KAWASAN KAMPUNG ADAT (Studi Kasus: Kabupaten Sumba Timur, Provinsi Nusa Tenggara Timur)

#### **Skripsi**

Diajukan Untuk Memenuhi Persyaratan dalam Mencapai Gelar Sarjana Teknik (ST) Strata Satu (S1) Teknik Geodesi **Institut Teknologi Nasional Malang** 

> Oleh: **Rinaldy Filmon Pe Manno** NIM. 1825050

> > Menyetujui,

**Dosen Pembimbing I** 

**Dosen Pembimbing II** 

Ir. Jasmani, M.Kom NIP. Y.1039500284

Adkha Yulianandha M, S,T.,M,T NIP. P. 1031700526

KNOLOGI NAMengetahui NIK SIPIL DAN Silvester Sari Sai, S,T.,M.T

NIP. Y.1030600413

PERKUMPULAN PENGELOLA PENDIDIKAN UMUM DAN TEKNOLOGI NASIONAL MALANG

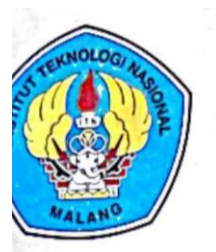

**INSTITUT TEKNOLOGI NASIONAL MALANG** 

#### **FAKULTAS TEKNOLOGI INDUSTRI FAKULTAS TEKNIK SIPIL DAN PERENCANAAN** PROGRAM PASCASARJANA MAGISTER TEKNIK

INI (PERSERO) MALANG **ANK NIAGA MALANG** 

Kampus I : Jl. Bendungan Sigura-gura No. 2 Telp. (0341) 551431 (Hunting), Fax. (0341) 553015 Malang 65145 Kampus II : Jl. Raya Karanglo, Km 2 Telp. (0341) 417636 Fax. (0341) 417634 Malang

## BERITA ACARA UJIAN SEMINAR HASIL SKRIPSI FAKULTAS TEKNIK SIPIL DAN PERENCANAAN

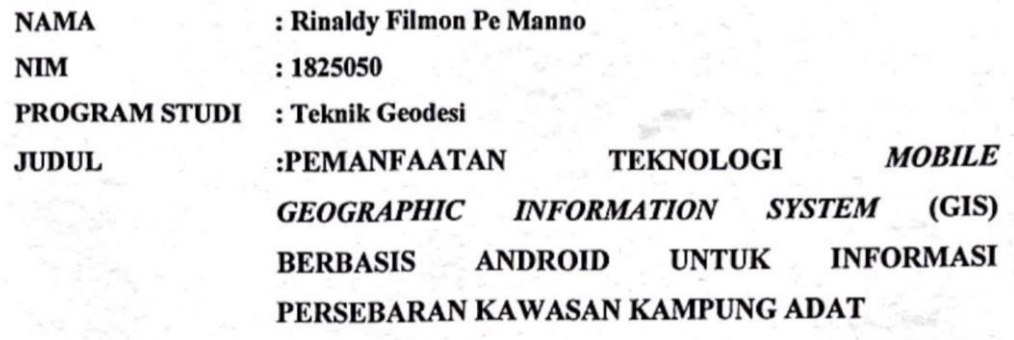

(Studi Kasus: Kabupaten Sumba Timur, Provinsi NTT)

Telah Dipertahankan Dihadapan Penguji Ujian Skripsi Jenjang Strata Satu (S-1)

Pada Hari Tanggal Demgan Nilai : Selasa : 14 Februari 2023 .

Panitia Ujian Skripsi

Ketua

M. Edwin Tjahjadi, S.T., M.Geom.Sc Ph.D

NIP. Y. 1039800320

Penguji I

**Dosen Pendamping** 

Penguji II

Silvester Sari Sai, S.T., M.T NIP. P. 1030600413

Ir. Jasmani, M.Kom NIP. Y.1039500284

Alifah Noraini S.T., M.T NIP. P.1031500478

## **PEMANFAATAN TEKNOLOGI** *MOBILE GEOGRAPHIC INFORMATION SYSTEM* **(GIS) BERBASIS ANDROID UNTUK INFORMASI PERSEBARAN KAWASAN KAMPUNG ADAT**

Rinaldy Filmon Pe Manno 1825050 Dosen Pembimbing I : Ir. Jasmani, M.Kom Dosen Pembimbing II : Adkha Yulianandha, S.T.,M.T

#### **Abstraksi**

Kawasan kampung adat tersebar di berbagai wilayah di indonesia termasuk di Kabupaten Sumba Timur, kampung adat yang terletak di daerah Sumba Timur memiliki nilai budaya dan informasi yang sangat baik dari segi lingkungan, budaya dan letak topografi atau ketinggian kawasan kampung adat. Informasi kawasan kampung adat saat ini kurang memberikan beberapa informasi yang dibutuhkan terkait kawasan kampung adat tersebut, pengguna cenderung mencari berbagai informasi di halaman berita atau media sosial yang berbeda – beda hanya untuk mengetahui sebuah informasi yang berkaitan dengan satu kampung adat. Salah satu solusi untuk mendukung ketersedian informasi adalah dengan membuat sebuah sistem informasi persebaran kawasan kampung adat dengan memanfaatkan Sistem Informasi Geografis (SIG) dan peta digital yang didukung dengan teknologi android. Penelitian akan menghasilkan sebuah aplikasi Mobile GIS yang menginformasikan titik persebaran dan kondisi topografi kawasan kampung adat yang berada di Kabupaten Sumba Timur sehingga dapat membantu memberikan informasi kepada pengguna yang memerlukan informasi tersebut dengan memberikan kemudahan saat menggunakan aplikasi tersebut. Aplikasi ini memiliki 14 titik kawasan kampung adat yang tersebar di kabupaten Sumba Timur dan aplikasi dapat menyajikan menu informasi rute, informasi budaya, informasi peta ketinggian, menu bantuan, menu tentang dan menu kelola. Persentase uji usability sebesar 87,148% dan masuk dalam kategori layak untuk digunakan.

#### *Kata Kunci : Mobile GIS, Kawasan Kampung Adat, Android, Kodular*

#### SURAT PERNYATAAN KEASLIAN SKRIPSI

Saya yang bertanda tangan dibawah ini:

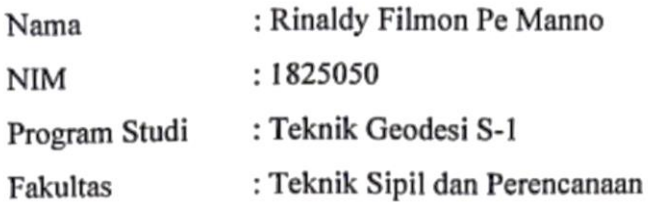

Menyatakan dengan sesungguhnya bahwa Skripsi saya yang berjudul:

## "PEMANFAATAN TEKNOLOGI MOBILE GEOGRAPHIC INFORMATION SYSTEM (GIS) BERBASIS ANDROID UNTUK INFORMASI PERSEBARAN KAWASAN KAMPUNG ADAT"

Merupakan hasil karya sendiri dan bukan menjiplak atau menduplikat serta tidak mengutip atau mengambil dari hasil karya orang lain kecuali disebutkan sumbernya.

Malang, 17 Februari 2023

Penulis

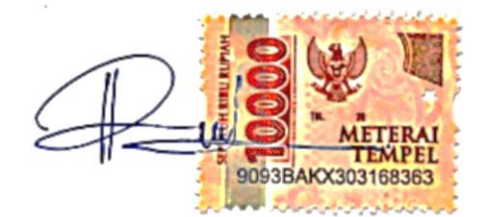

Rinaldy Filmon Pe Manno NIM. 1825050

#### **LEMBAR PERSEMBAHAN**

Penulis Mempersembahkan Skripsi Ini Kepada:

Tuhan Yesus Kristus

Yang Maha Pengasih dan Maha Baik, yang selalu memberikan kesehatan, hikmat, kebijaksanaan dan jawaban didalam hidup penulis sampai dengan saat ini. Amsal 28 : 18

"Karena Masa Depan Sungguh Ada, Dan Harapanmu Tidak Akan Hilang"

Kedua Orang Tua Tersayang

Yang selalu mendoakan dan mendukung tiap langkah penulis disaat susah atau pun senang dan dalam kelimpahan maupun maupun kekurangan.

Kedua Orang Tua Asuh

Yang selalu mendoakan dan memberikan dukungan bagi penulis untuk tetap semangat dan jangan putus asah dalam kesusahan maupun kegagalan.

#### **KATA PENGANTAR**

Syukur dipanjatkan ke hadirat Tuhan Yang Maha Esa atas kasih karunia dan berkat pertolongan-Nya sehingga penulis dapat menyelesaikan skripsi dengan judul "Pemanfaatan Teknologi *Mobile Geographic Information System* (GIS) Berbasis Android Untuk Informasi Persebaran Kawasan Kampung Adat" dengan lancar dan tepat waktu. Penulisan skripsi merupakan salah satu syarat dalam memperoleh gelar Sarjana Teknik Geodesi S1 di Institut Teknologi Nasional Malang.

Dalam penyusunan skripsi ini, penulis sangat menyadari bahwa masih terdapat banyak kekurangan yang masih perlu diperbaiki dan oleh karena itu kritik dan saran yang membangun sangat diharapkan sebagai nilai perbaikan kedepannya. Dalam penyusunan skripsi ini juga tidak terlepas dari berbagai dukungan, bantuan dan bimbingan dari berbagai pihak, oleh karena itu dalam kesempatan ini penulis dengan tulus dan rendah hati mengucapkan terima kasih banyak kepada:

- 1. Tuhan Yesus Kristus yang telah memberikan kesehatan dan kelancaran kepada penulis selama melakukan perkuliahan sampai dengan penyusunan skripsi.
- 2. Bapak Silvester Sari Sai, S.T., M.T., Selaku Ketua Program Studi Teknik Geodesi, Institut Teknologi Nasional Malang yang telah memberikan izin kepada penulis untuk memprogram skripsi.
- 3. Alm. Bapak Ir. Jasmani, M.Kom, Selaku dosen pembimbing skripsi yang telah memberikan waktu dan tenaga serta ilmu selama membimbing penulis dalam menyelesaikan skripsi, meskipun di akhir penyusunan ini Tuhan harus memanggil pulang Beliau kepangkuan Tuhan. Semoga Bapak mendapatkan tempat terbaik di Sisi Tuhan, Amin.
- 4. Bapak Adkha Yulianandha, S.T., M.T., Selaku dosen pembimbing 2 yang telah memberikan waktu, tenaga, masukan dan ilmu kepada penulis serta bersedia membantu penulis menyelesaikan teknis diakhir penyusunan skripsi ini.
- 5. Bapa Dominggus Manno dan Mama Agustina Froky Bale yang selalu mendukung anaknya dalam setiap usaha selama kuliah baik secara moril dan materil dalam berkelimpahan maupun kekurangan.
- 6. Bapa Oktovianus Tawa dan Mama Helena Buraen yang juga selalu mendukung cucunya agar mampu menyelesaikan pendidikan dengan segala dukungan secara moril dan materil selama penulis melakukan perkuliahan.
- 7. Kaka Ryan, Kaka Rama, Kaka Rizky, Kaka Cici, Adik Atika, Bapa Sony, Mama Linda, Mama Edo, Mama Putri, Bapa Andry, Bapa Adi yang selalu mendukung dalam penulis melakukan perkuliahan.
- 8. Bapa Yulius Wernec Bale, Bapa Dicson Nggolut, Bapa Christhofel Bale dan Bapa Artemis Manutede yang membantu dan mendukung secara teknis dalam melakukan penilitian pada 14 kawasan kampung adat.
- 9. Selly Fangidae yang telah memberikan dukungan, menemani dan memberikan saran kepada penulis dalam menyelesaikan perkuliahan.
- 10. Jorge, Bayu, Jose, Maulana, Julius yang membantu serta memberikan masukan – masukan kepada penulis dalam penyusunan skripsi.
- 11. Teman teman Teras Bahagia yang mendukung penulis untuk menyelesaikan perkuliahan.
- 12. Seluruh Mahasiswa/i Teknik Geodesi Angkatan 2018 yang selalu bersama dari awal sampai akhir perkuliahan penulis.

Akhir kata, penulis mengucapkan terima kasih banyak kepada semua pihak yang telah membantu proses perkuliahan dan proses penyusunan skripsi ini, baik yang tersebut maupun tidak dapat tersebut satu persatu. Biarlah semua kebaikan hanya Tuhan yang dapat membalas dengan segala kasih. Penulis mengharapkan skripsi ini dapat bermanfaat bagi penulis dan juga pembaca. Terima Kasih

Malang, 17 Februari 2023

Penulis

### **DAFTAR ISI**

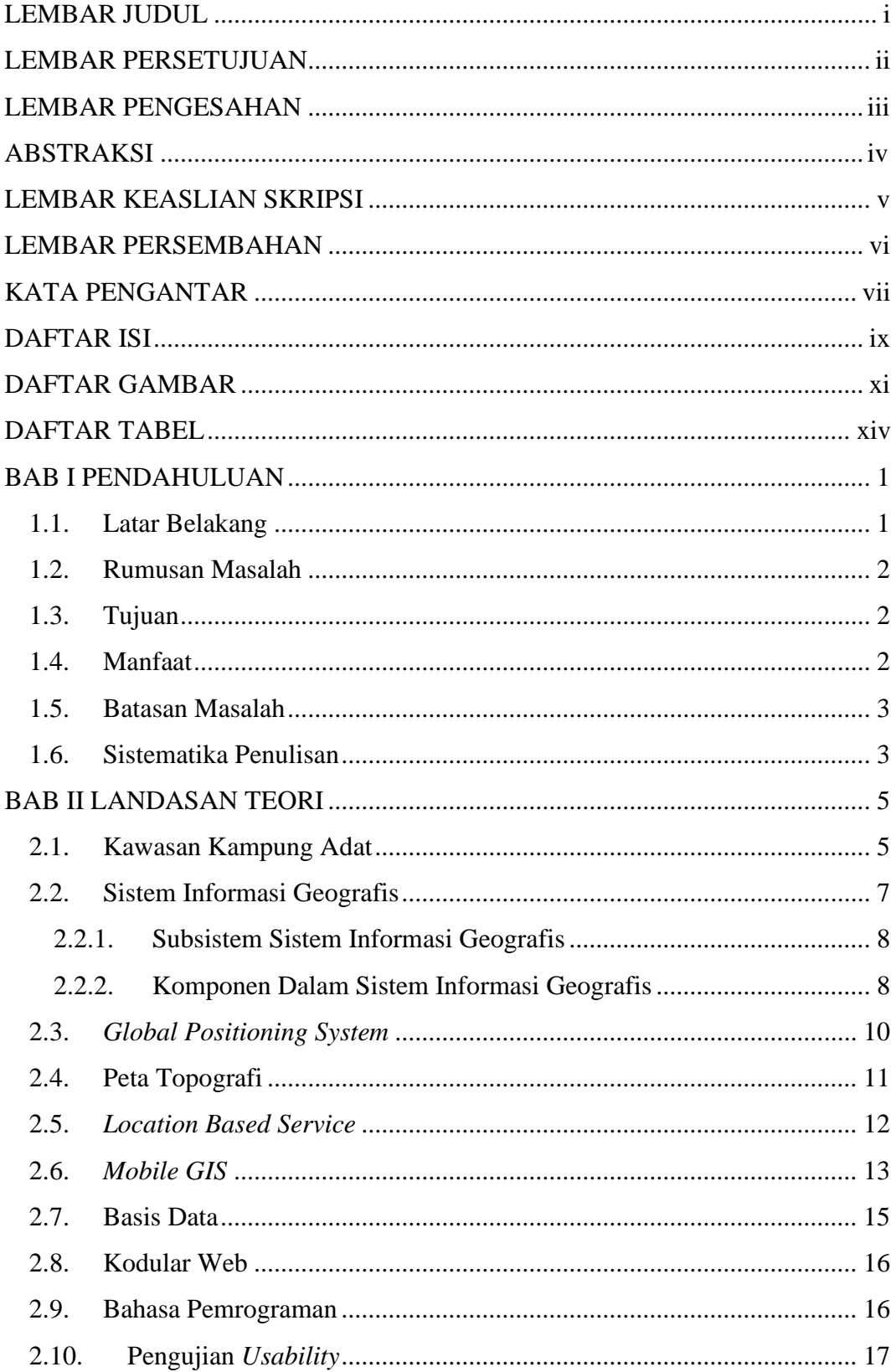

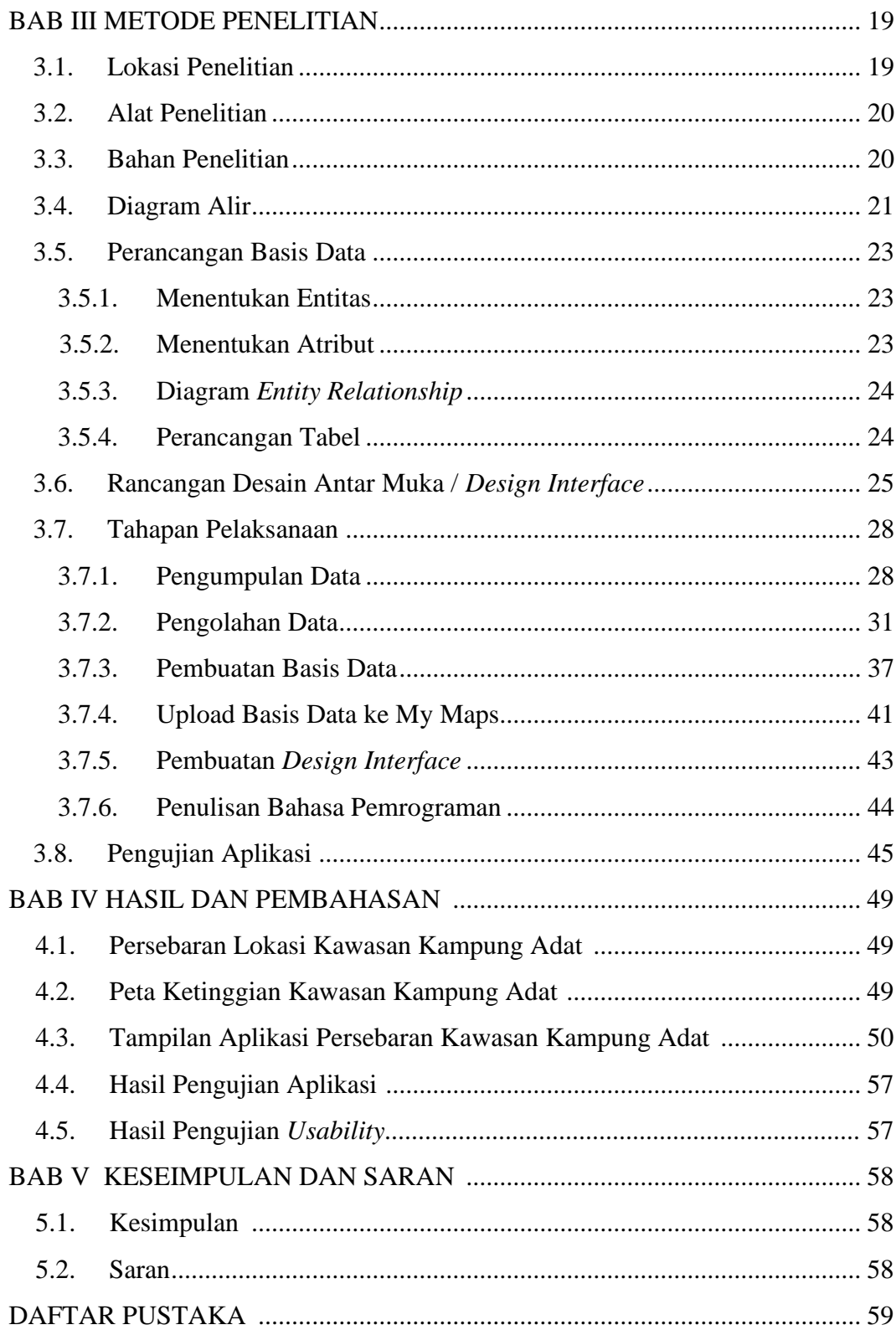

### **DAFTAR GAMBAR**

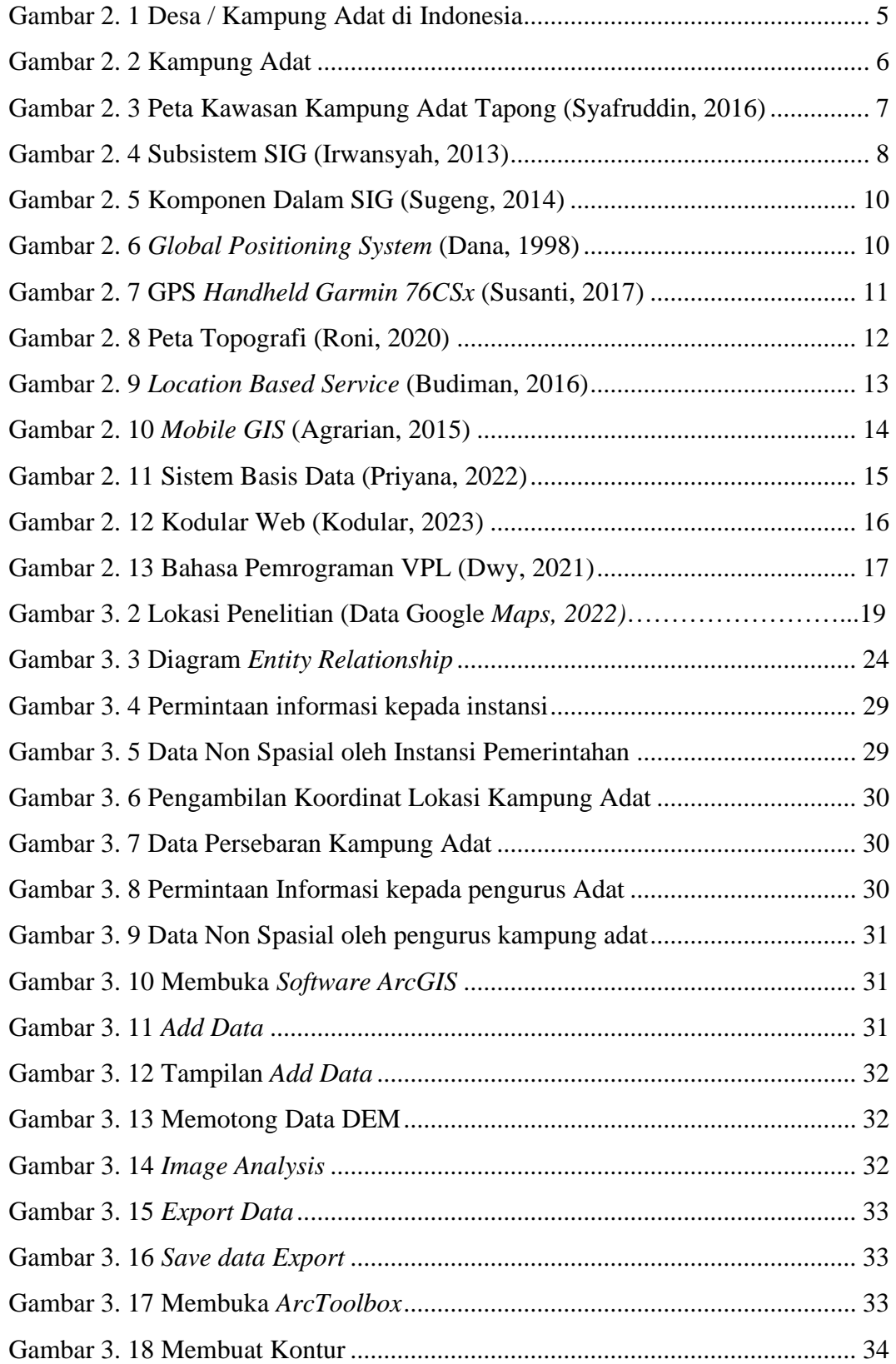

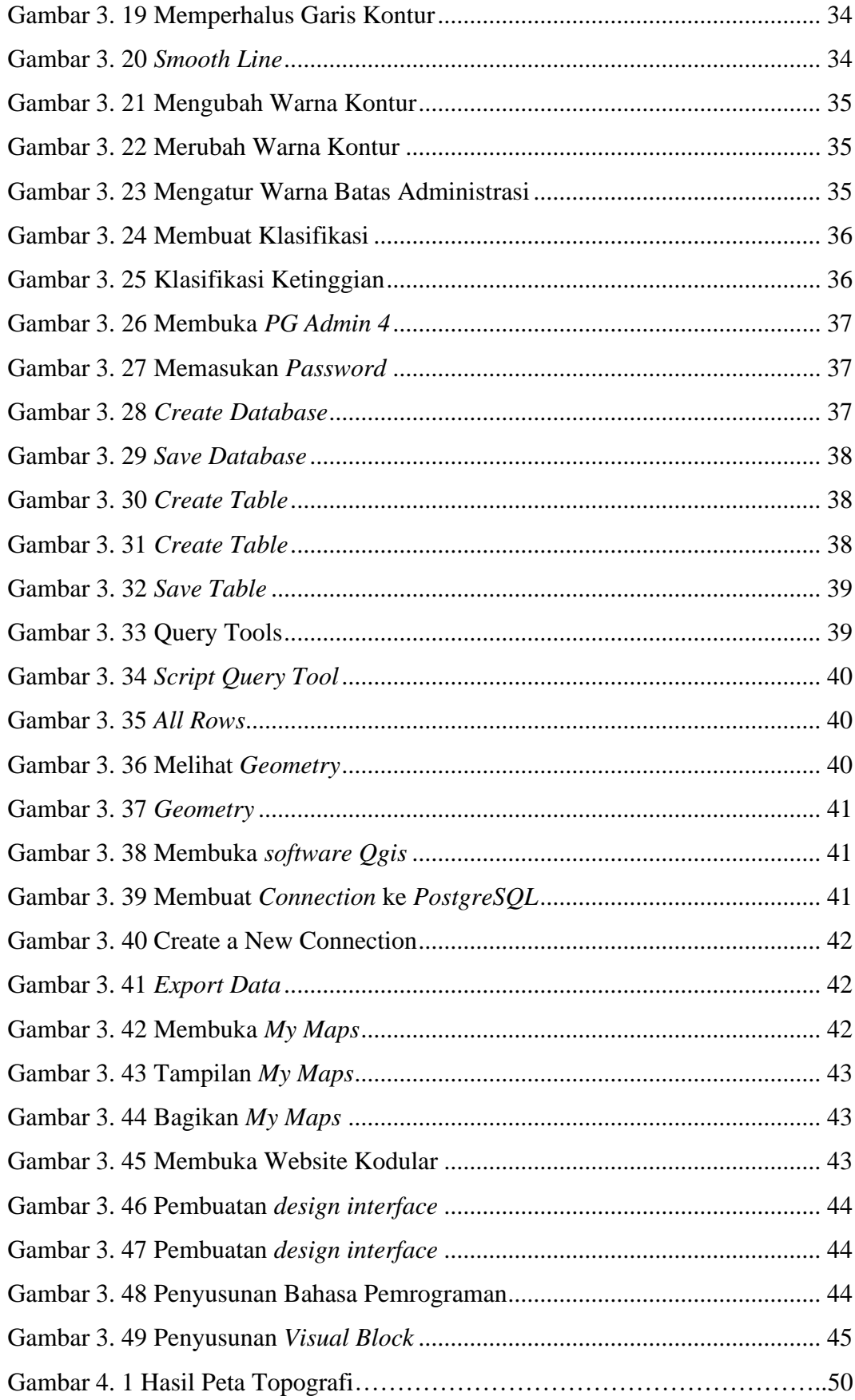

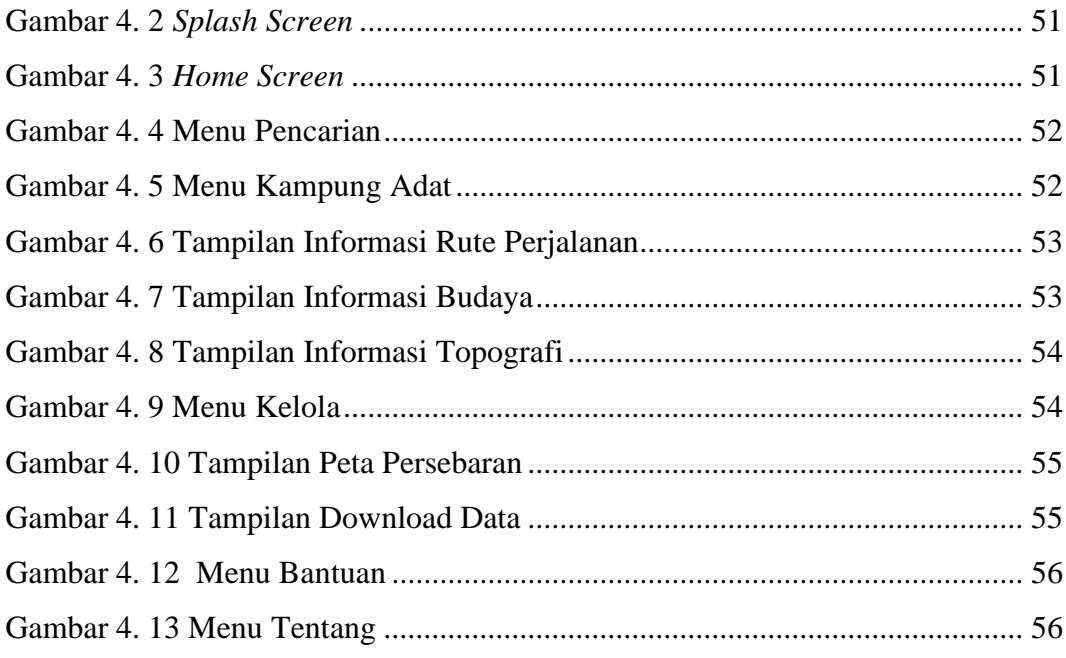

### **DAFTAR TABEL**

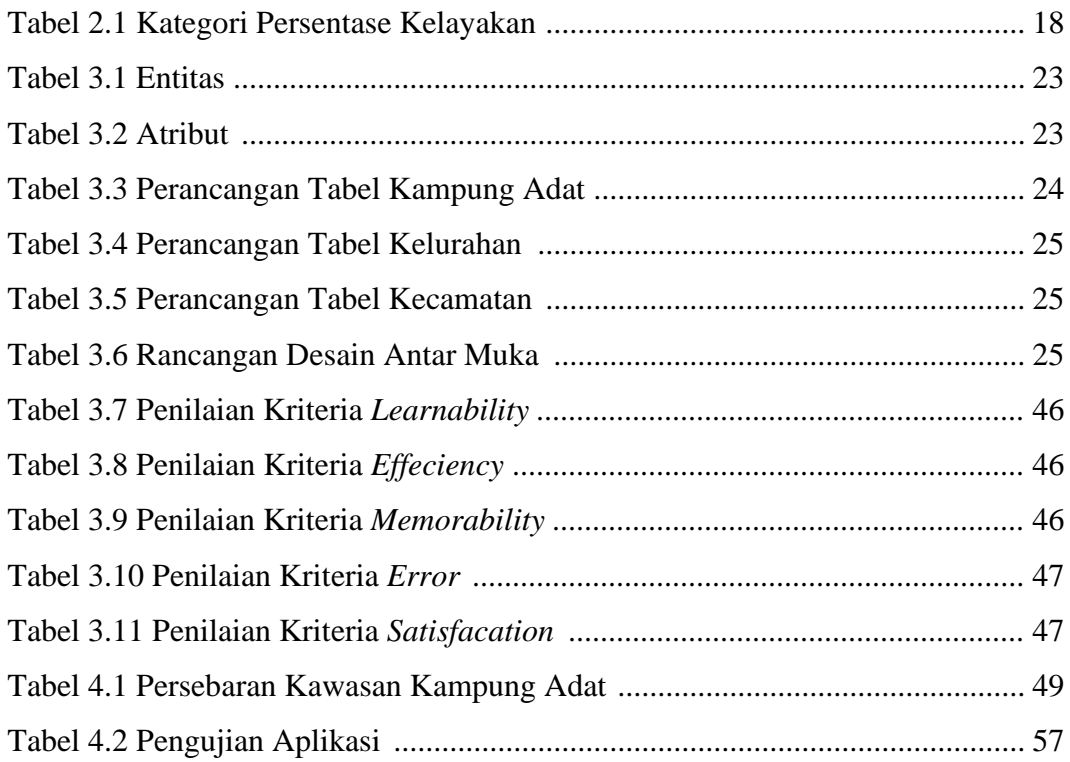